# **User Exit 6 (User Processing Before Data Compression)**

This user exit can be used to perform user processing on a record before it is processed by the ADACMP COMPRESS utility. It can also be used to control the sequence and contents of the decompressed records that are output from the ADACMP DECOMPRESS utility; when used in this way, the user exit controls which decompressed records ADACMP writes to the DDAUSBA data set.

The user exit program can be written in Assembler language or COBOL. The ADACMP utility job must specify the ADARUN UEX6=*program parameter*, where *program* is the name of the user program and *parameter* is a parameter passed to that program.

User exit 6 is called by the ADACMP COMPRESS utility function immediately after one of the following occurs so that it can append records to the input:

- A record has been read from DDEBAND.
- An end-of-file condition has occurred on DDEBAND.

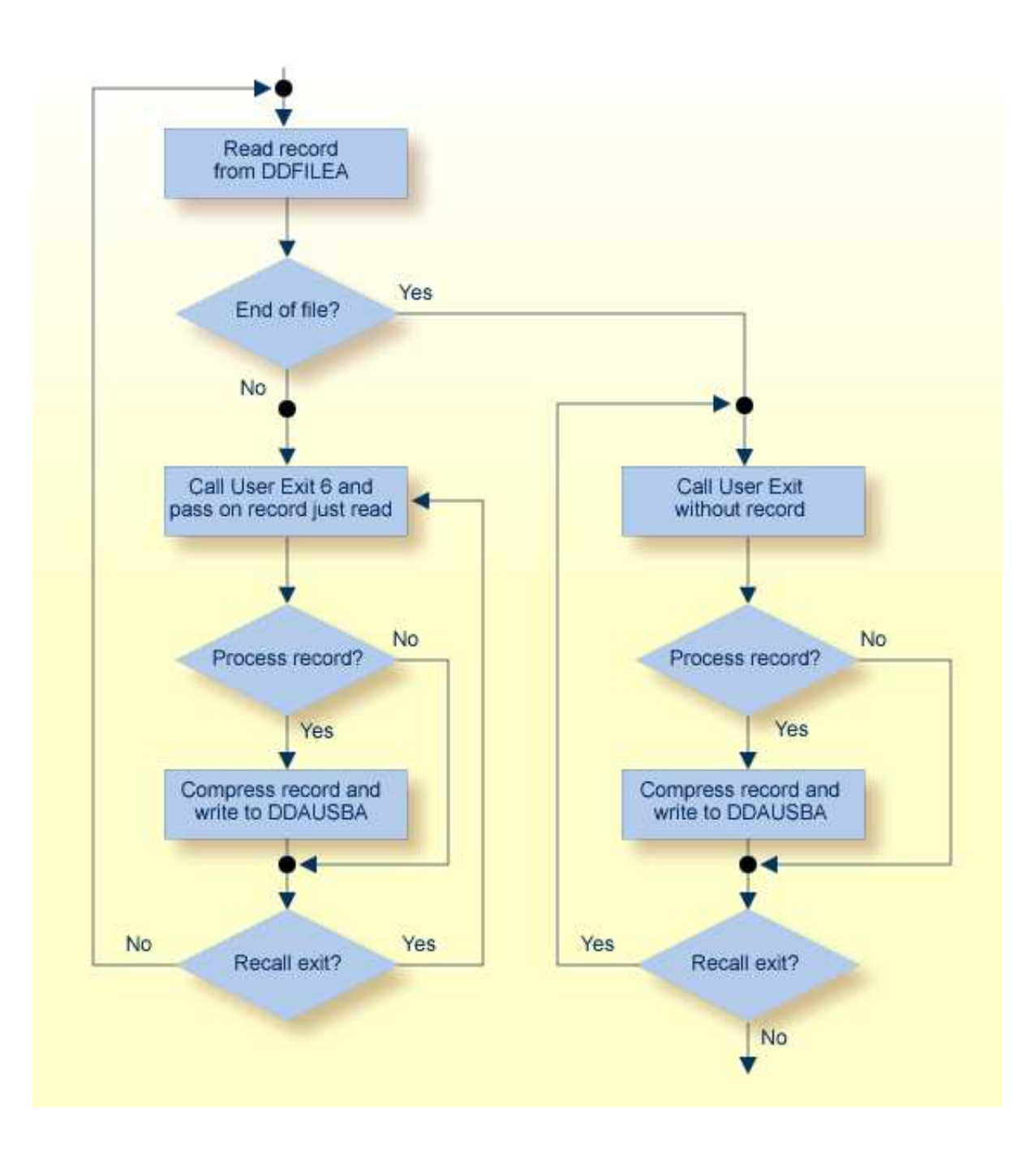

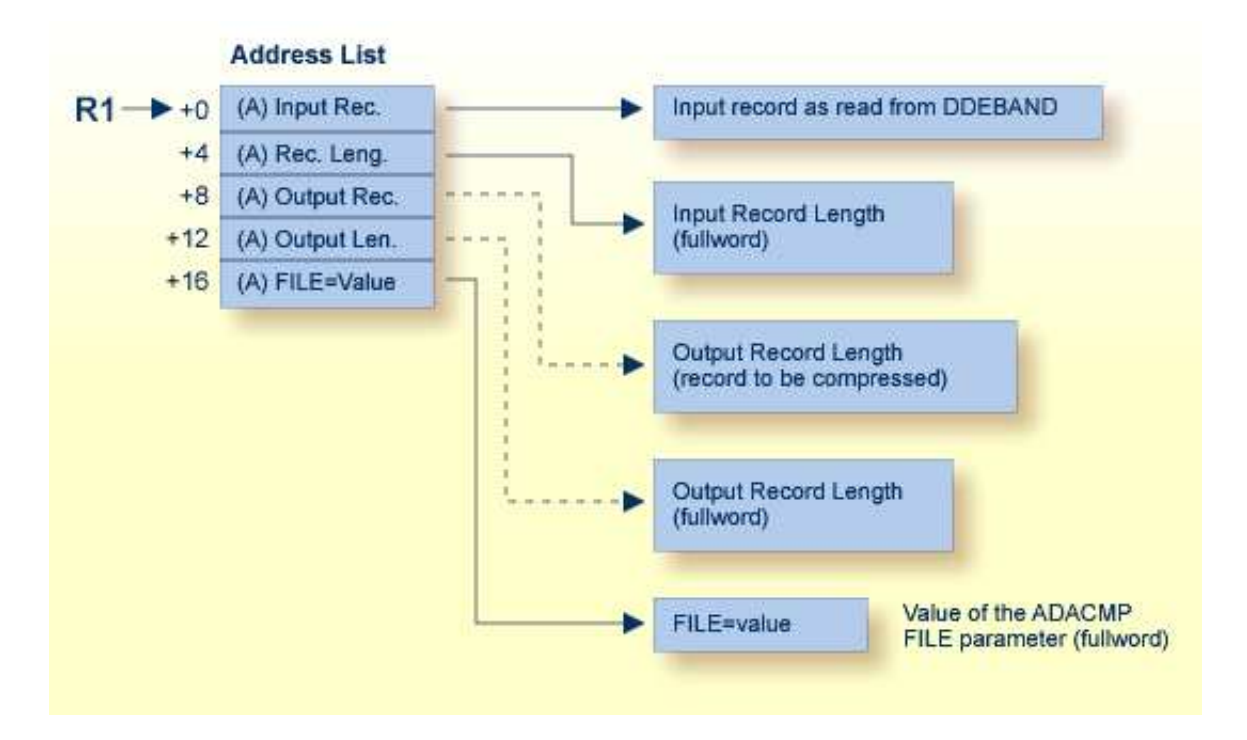

#### **ADACMP User Processing User Exit (6) Parameters**

This chapter covers the following topics:

- [ADACMP Header Processing](#page-2-0)
- [Input Parameters](#page-2-1)
- [Output Parameters](#page-3-0)

### <span id="page-2-0"></span>**ADACMP Header Processing**

When ADACMP is run with the parameter HEADER=YES, all input records for ADACMP COMPRESS and output records for ADACMP DECOMPRESS are preceded by 32-byte ADAH and ADAC headers that describe the grouping of physical records into logical records that may be larger than 32 KB. DSECTs for the ADAH and ADAC headers can be found in members ADAH and ADAC in the distributed Adabas 8 SRCE library. These headers identify how one logical record containing uncompressed data is composed of one or more physical records.

When ADACMP is run with user exit 6 and HEADER=YES, ADACMP will pass each physical record to user exit 6. The user exit application may need to use these headers to determine the relationship between the physical and logical records.

<span id="page-2-1"></span>For more information about the ADACMP headers and record segmenting, read *Segmented Record Considerations*.

## **Input Parameters**

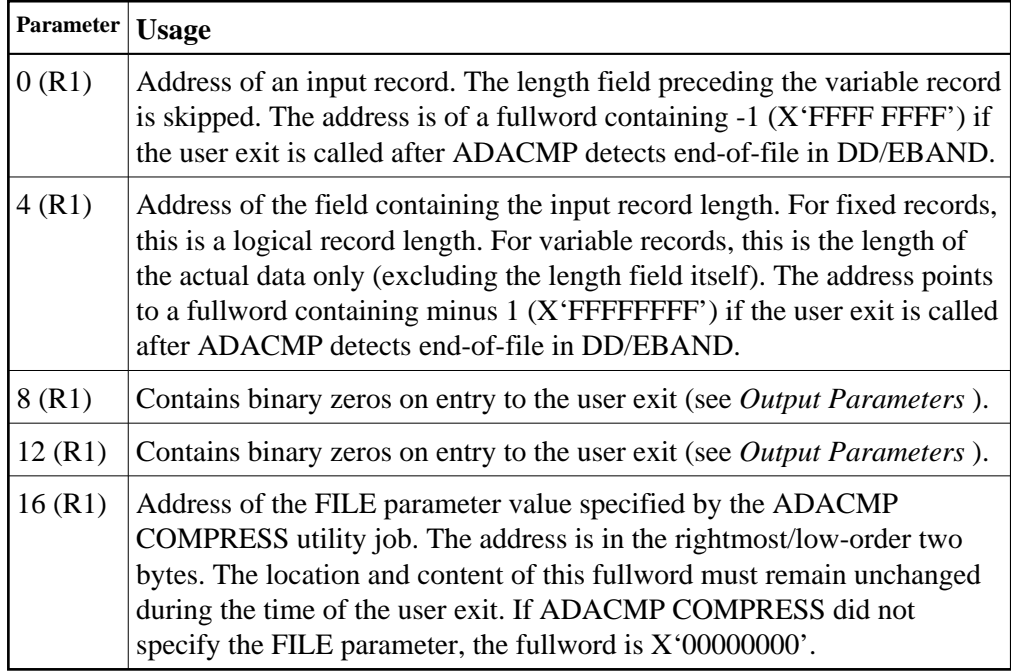

# <span id="page-3-0"></span>**Output Parameters**

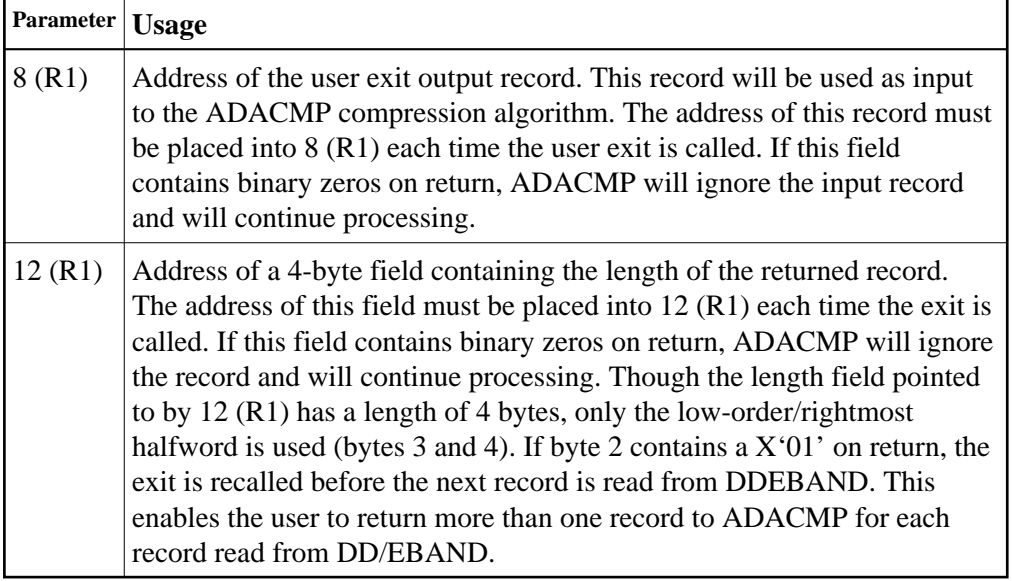